### **Contexte**

- $\bullet$  Massification des enseignements du numérique scient • Calcul, données, programmation, ...
- À tous les niveaux et dans toutes les disciplines
- Diversification des modalités
- En classe ou chez soi
- Guidé ou en autonomie
- Hétérogénéité des apprenants
- Expérience, aisance, appétence, conditions matériel • Besoins techniques :
	- Accès aux outils numériques (logiciels, ...) simple, un en tout lieu
- Gestion des devoirs simple, robuste et flexible
- Autoévaluation, aide à la correction

# **Jupyter pour l'enseignement à Paris-Saclay J. Neveu** et N. Grenier (physique), N. Thiéry (informatique), S. Lelièvre (mathématiques), E. Léger et A. Saintenoy (géosciences)

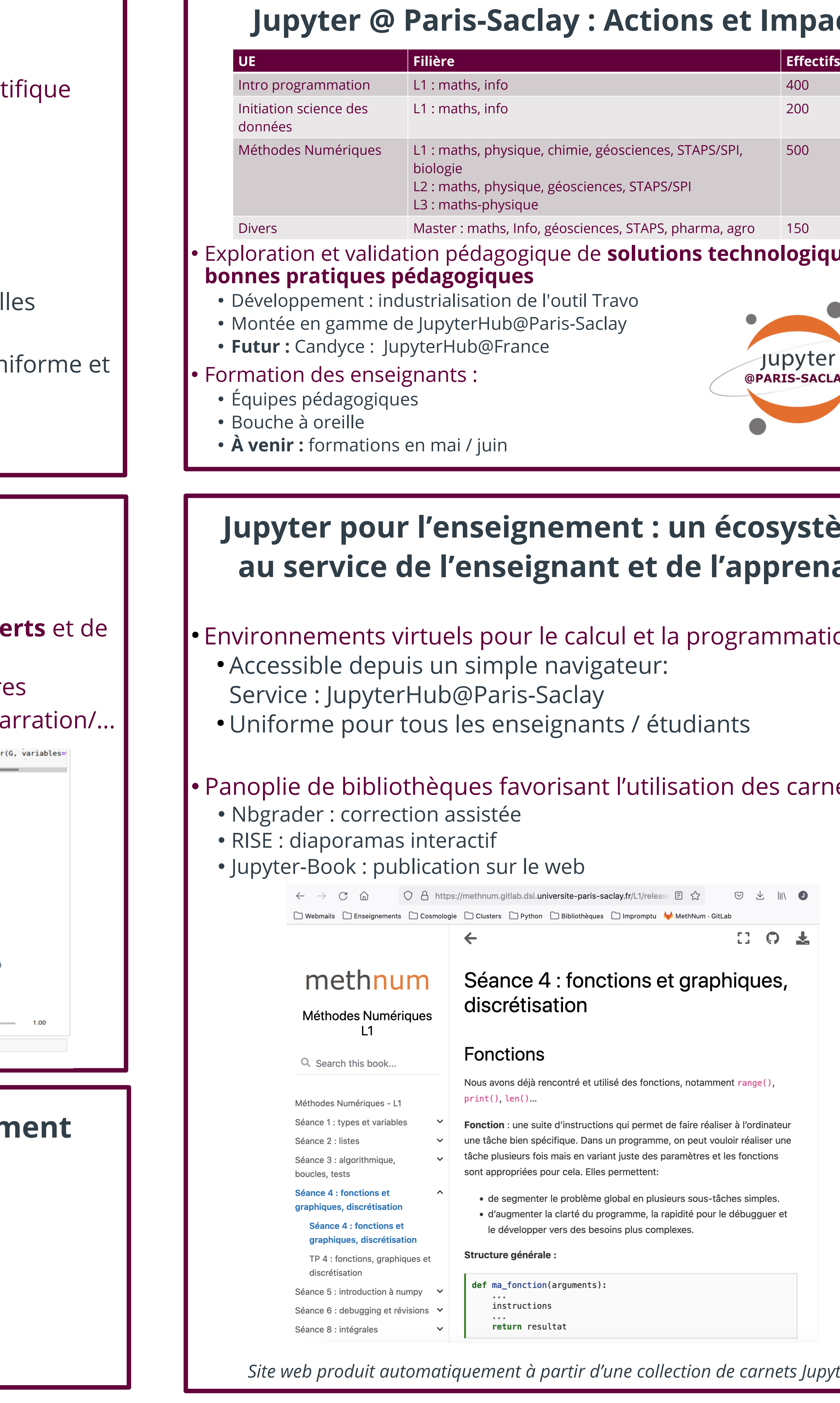

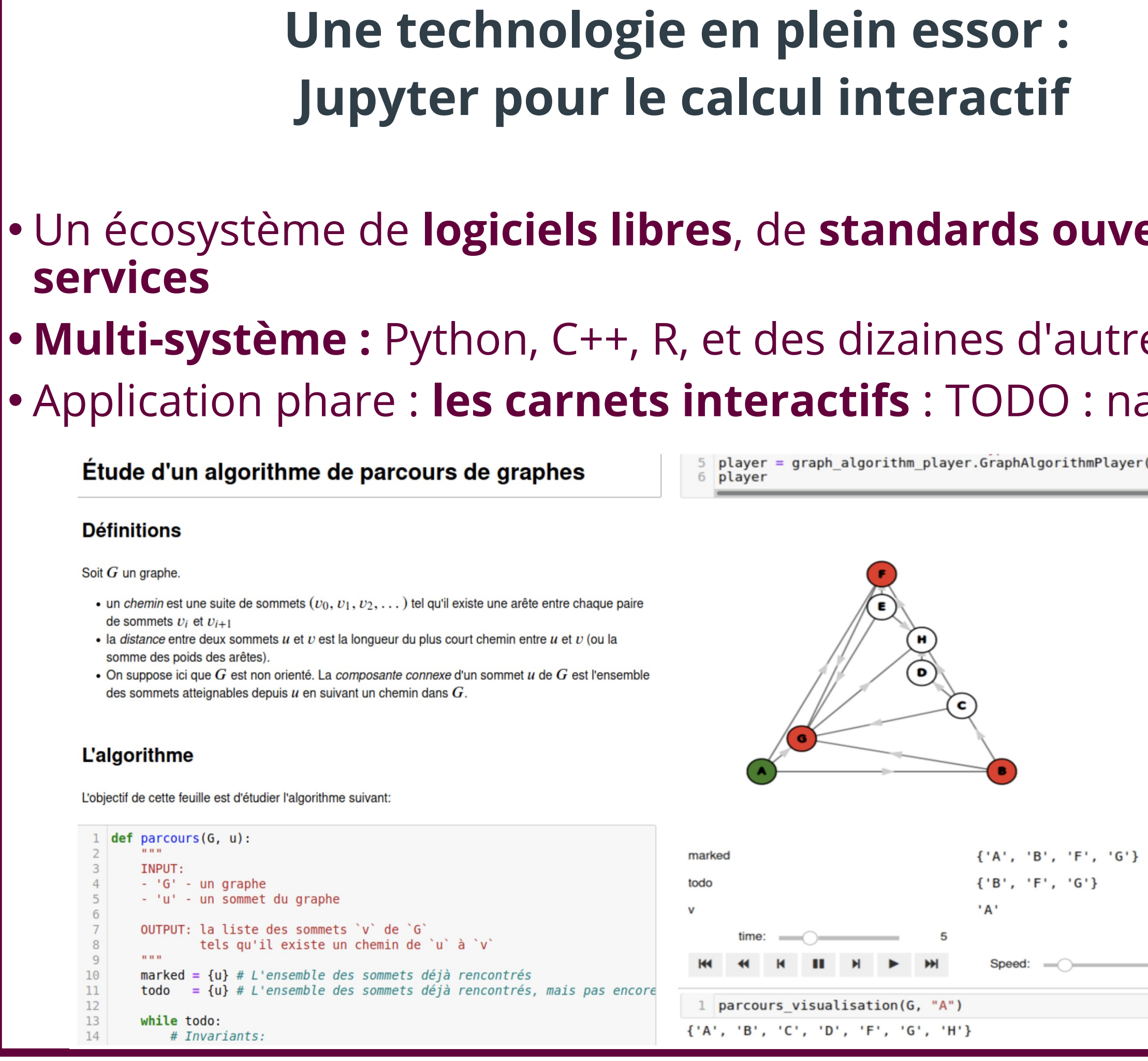

## Les carnet interactifs pour l'enseignen

- cours et explications
- exemples interactifs: calculs, mini-applets
- exercices avec retour immédiat
- Synthèse TODO : autonomisation, ...

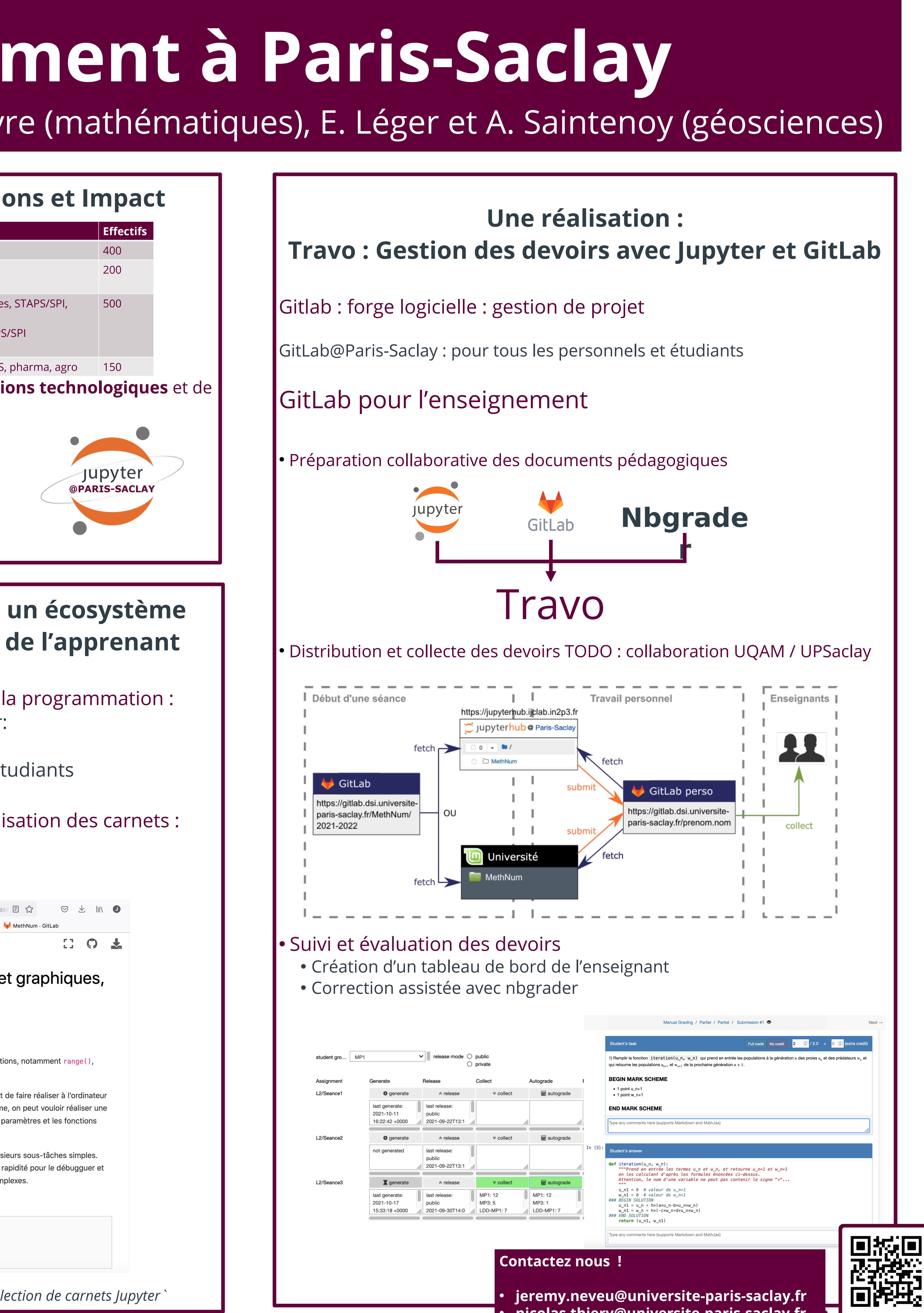

• **nicolas.thiery@universite-paris-saclay.fr**

**Jupyter** @PARIS-SACLAY

### Documents narratifs avec trame linéaire simple combinant :